Feuille de spécifications

# MOBOTIX HUB L2

MOBOTIX AG

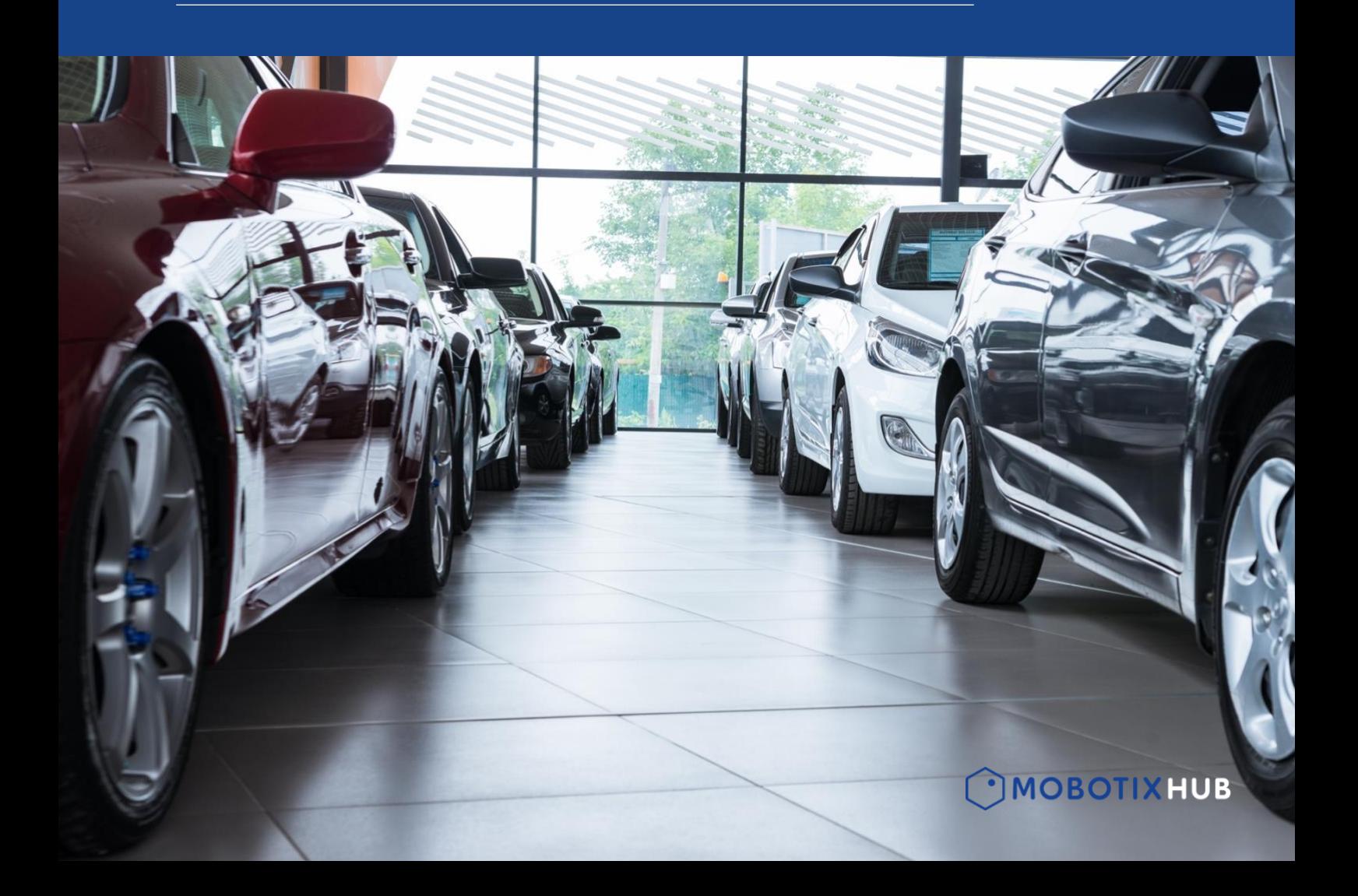

## **Contenu**

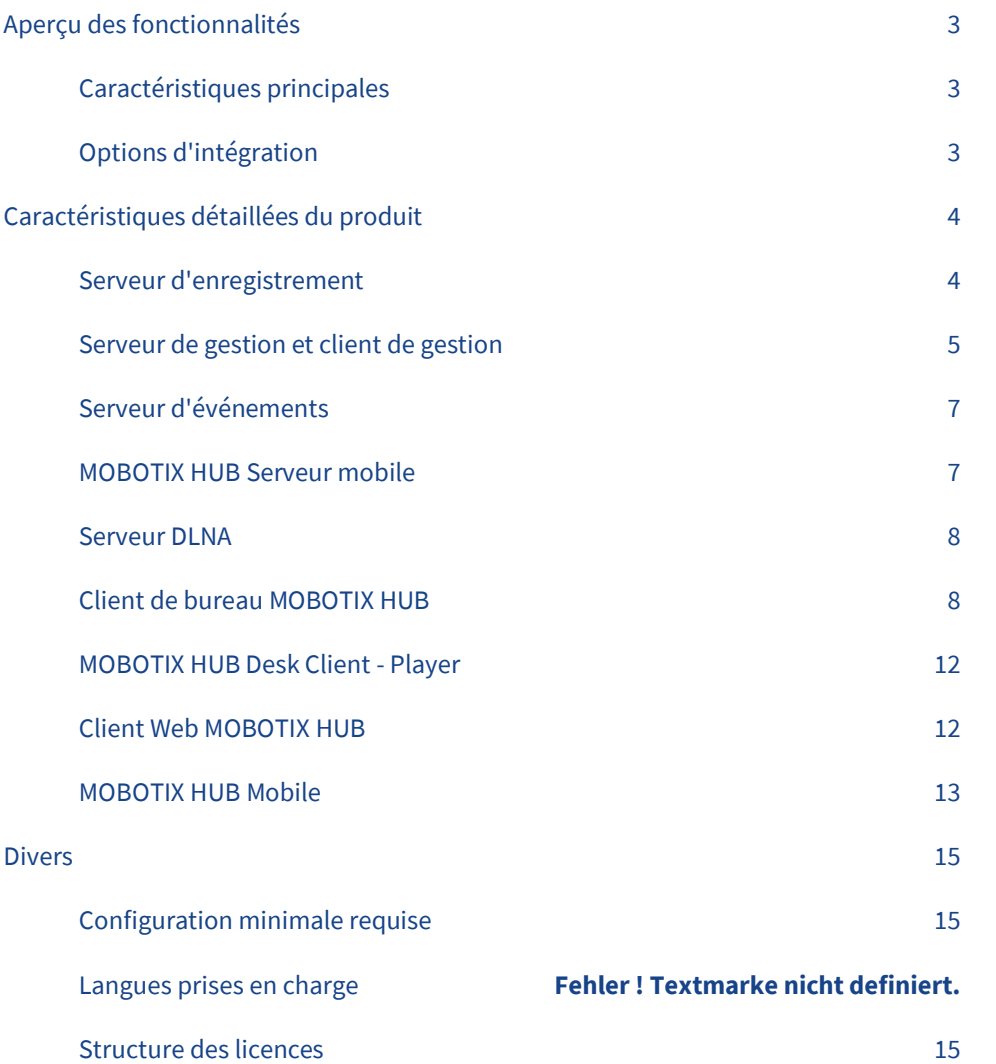

**Traduction automatique :** La version linguistique que vous lisez a été créée à l'aide d'un service de traduction automatique. Nous nous excusons pour tout inconvénient que cela a pu causer.

## <span id="page-2-0"></span>**Aperçu des fonctionnalités**

#### <span id="page-2-1"></span>**Caractéristiques principales**

- **Solution mono-serveur / mono-site :**  Le MOBOTIX HUB L2 prend en charge jusqu'à 48 dispositifs matériels qui peuvent être installés sur un seul serveur d'enregistrement.
- **Serveur d'enregistrement haute performance :**  S'appuyant sur une implémentation native de Windows 64 bits et une technologie de base de données hautement optimisée avec un pré-tampon basé sur la RAM, le serveur d'enregistrement prend en charge un taux d'enregistrement minimum de 3,1 Gbit/s.
- **Détection de mouvement vidéo accélérée par le matériel :**

Le décodage de la détection de mouvement vidéo tire parti de la puissance de traitement des unités de traitement graphique pour réduire considérablement la charge du CPU et améliorer les performances des serveurs d'enregistrement. Il nécessite un processeur prenant en charge la technologie Intel Quick Sync Video.

• **Gestion centralisée :**

Un client de gestion connecté au serveur de gestion permet une configuration complète du système à distance du serveur d'enregistrement, des appareils, des règles, des horaires et des droits des utilisateurs.

- **MOBOTIX HUB Interconnect :** Un concept de système unique qui permet à tous les appareils d'être interconnectés avec le MOBOTIX HUB Corporate afin d'obtenir un fonctionnement de surveillance centralisé sur des sites géographiquement dispersés.
- **Gestionnaire d'alarme :** Fonction d'alarme unique qui fournit un aperçu consolidé et clair des alarmes liées à la sécurité et au système.
- **Recherche centralisée dans Desk Client :**  onglet dédié à la recherche de séquences d'enregistrement et de mouvements.
- **Prise en charge des métadonnées :** Prise en charge de la réception, du stockage et de l'exportation des métadonnées, y compris les métadonnées issues de l'analyse vidéo côté caméra et les données de localisation dans Video Push de MOBOTIX HUB Mobile.
- **Serveurs d'enregistrement 64 bits :**  Permet de faire fonctionner plusieurs caméras sur un seul serveur d'enregistrement.
- **Fonction de carte intuitive :** Des cartes multicouches et interactives affichent l'emplacement de chaque caméra et permettent de contrôler l'ensemble du système de surveillance.
- **Prise en charge de plusieurs langues :**  La plupart des opérateurs peuvent utiliser le système dans leur langue maternelle grâce à la prise en charge de 30 langues différentes, tandis que le client de gestion est disponible en 14 langues.
- **Exportation rapide des preuves :**  Fournissez des preuves authentiques aux autorités

publiques en exportant des vidéos dans différents formats, y compris à partir de plusieurs caméras au format crypté MOBOTIX HUB avec l'application de lecture dédiée incluse.

• **Journaux d'audit :** 

Permet de consigner de manière exhaustive tous les accès au système par les utilisateurs, les changements de configuration et les actions des opérateurs.

- **Gestion souple des utilisateurs et des droits :**  Des privilèges stricts sur la gestion de l'accès des utilisateurs aux fonctions et aux actions de la caméra. Gestion modulaire des utilisateurs avec prise en charge des comptes utilisateurs de base jusqu'à la gestion globale des utilisateurs avec des comptes Microsoft® Active Directory à signature unique.
	- **Système de règles polyvalent :** Facilite l'automatisation de différents aspects du système, notamment le contrôle des caméras, le comportement du système et les dispositifs externes, en fonction d'événements ou de calendriers.

#### <span id="page-2-2"></span>**Options d'intégration**

- Le kit de développement logiciel de la plate-forme d'intégration MOBOTIX (HUB SDK) permet l'intégration transparente d'algorithmes d'analyse vidéo et d'autres applications tierces dans le client de bureau et le client de gestion HUB MOBOTIX.
- Compatible avec MOBOTIX HUB Transact et MOBOTIX HUB Retail, qui intègrent la vidéosurveillance aux guichets automatiques, aux points de vente (POS) et aux systèmes de planification des ressources de l'entreprise (ERP) pour gérer la prévention des pertes et la fraude.
- Compatible avec MOBOTIX HUB Access pour la sécurité physique par la vidéo, qui s'intègre aux systèmes de contrôle d'accès et d'intrusion.
- Compatible avec le système MOBOTIX HUB LPR pour la lecture et le suivi automatiques des plaques d'immatriculation des véhicules.
- L'intégration d'événements génériques permet une intégration facile et rapide d'applications et de systèmes tiers via une interface de communication simple basée sur des messages.
- Le réseau ouvert MOBOTIX permet une interopérabilité vidéo totale dans les installations multifournisseurs grâce à une interface de sortie vidéo normalisée conforme à la norme ONVIF.
- L'API de configuration du système permet aux applications externes d'apporter des modifications à la configuration du système.
- HUB SDK Mobile permet d'intégrer des applications mobiles ou Web de tiers.
- MOBOTIX Driver Framework permet aux fabricants de périphériques de développer leurs propres pilotes pour MOBOTIX HUB à l'aide du HUB SDK, ce qui permet une prise en charge plus large des périphériques et une intégration plus poussée des caméras, des périphériques IoT, etc.

#### OMOBOTIXHUB

## <span id="page-3-0"></span>**Caractéristiques détaillées du produit**

#### <span id="page-3-1"></span>**Serveur d'enregistrement**

#### **Système**

- Enregistrement vidéo numérique multicanal simultané MJPEG, MPEG4, MPEG-4 ASP, MxPEG, H.264 et H.265 des caméras IP et des encodeurs vidéo IP.
- L'audio AAC bidirectionnel permet aux utilisateurs de transmettre et d'enregistrer de l'audio en qualité avancée à partir de microphones connectés et de l'audio du microphone de l'opérateur vers des haut-parleurs connectés.
- Cadre générique pour la réception et le stockage de métadonnées provenant de dispositifs et de clients compatibles
- Acheminer le trafic entre plusieurs caméras connectées et plusieurs clients demandant l'affichage en direct, la lecture et l'exportation.
- Déwarping générique 360. Le déwarping permet à l'utilisateur de couvrir une large zone avec un seul appareil, mais aussi d'avoir une vue "normale" d'une image autrement déformée ou inversée.
- Un flux d'enregistrement dédié permet d'optimiser les propriétés du flux (résolutions, encodages et fréquence d'images) pour le stockage vidéo et l'utilisation médicolégale.
- Base de données d'enregistrement haute vitesse sécurisée contenant des images JPEG ou des flux MPEG4, MPEG-4 ASP, MxPEG, H.264 ou H.265.
- Contrôle flexible des caractéristiques d'enregistrement des flux MPEG4/H.264/H.265, permettant de basculer entre l'enregistrement des images clés uniquement ou de l'intégralité du flux.
- Enregistrez plus de 30 images par seconde par caméra, la seule limite étant le matériel.
- La qualité de l'enregistrement dépend entièrement des capacités de la caméra et de l'encodeur vidéo, sans aucune limitation logicielle.
- Possibilité d'importer des images pré-événement enregistrées localement dans une caméra ou un encodeur vidéo
- La mémoire tampon de pré-enregistrement (utilisée pour les enregistrements basés sur des événements ou des mouvements) dans la RAM minimise les opérations de lecture/écriture du disque lorsqu'aucune vidéo n'est enregistrée.
- Détection de mouvement intégrée, en temps réel et indépendante de la caméra, avec possibilité de générer des métadonnées de mouvement pour Smart Search.
- Le serveur d'enregistrement s'exécute en tant que service Windows sous le compte système local ou un utilisateur Windows local facultatif ou un compte Microsoft Active Directory avec des privilèges d'exécution en tant que service.
- Le transfert de port permet aux clients d'accéder aux serveurs d'enregistrement depuis l'extérieur d'un parefeu de traduction d'adresse réseau (NAT).
- Prise en charge de l'adressage IPv4 et IPv6
- Les serveurs d'enregistrement 64 bits permettent de faire fonctionner plus de caméras sur une seule unité de serveur.
- Connexion sécurisée de la caméra par HTTPS sur les appareils prenant en charge HTTPS
- Ajout de dispositifs sur HTTPS
- Communication cryptée entre le serveur d'enregistrement et les services récupérant les données en continu.
- Le décodage de la détection de mouvement vidéo tire parti de la puissance de traitement des unités de traitement graphique pour réduire considérablement la charge du CPU et améliorer les performances des serveurs d'enregistrement. Il nécessite un processeur prenant en charge la technologie Intel Quick Sync Video.
- Serveur d'enregistrement fonctionnel même si une zone de stockage d'enregistrement est indisponible. Enregistrement continu de la vidéo à partir de périphériques disposant d'une zone de stockage d'enregistrement disponible et de la vidéo en direct sur des périphériques sans zone de stockage d'enregistrement disponible.
- Prise en charge de l'arrêt du serveur d'enregistrement en cas d'indisponibilité du stockage d'enregistrement, afin de permettre à un fail over de prendre le relais.

#### **Pan-tilt-zoom (PTZ)**

- "Contrôle de l'opération manuelle du PTZ à partir de clients ayant la priorité d'utilisateur.
- Un niveau de priorité PTZ pour le contrôle des droits entre les différents opérateurs et les systèmes de patrouille automatique, ce qui signifie que les opérations PTZ en cours ne peuvent pas être interrompues si un système de patrouille automatique a été mis en place.
- Exécuter une position de départ prédéfinie basée sur des règles sur les événements et les patrouilles
- Pause de la patrouille PTZ sur événement et reprise de la patrouille après expiration de la session manuelle
- Importation de préréglages PTZ définis dans la caméra PTZ
- Renommer les présélections PTZ importées

#### **E/S et événements**

- Prise en charge des dispositifs avec un ou plusieurs ports d'entrée et de sortie
- Un puissant moteur de traitement des règles pour l'exécution d'actions de démarrage et d'arrêt déclenchées par des événements ou des profils temporels.

#### **Mise en place et gestion**

- En sélectionnant la configuration "Ordinateur unique" lors de l'installation initiale, le système effectue automatiquement certaines configurations pour faciliter l'installation.
- Le gestionnaire du serveur d'enregistrement est disponible dans la zone de notification de la console locale (barre d'icônes) pour les messages d'état, le

**MOBOTIXHUB** 

démarrage/arrêt du service et la modification des paramètres du réseau.

#### **Accès client**

- Faciliter l'accès des clients
- Les clients sont authentifiés et autorisés par le serveur de gestion et utilisent un jeton d'accès limité à une session pour accéder au serveur d'enregistrement.
- Les administrateurs système qui contrôlent des systèmes avec plusieurs utilisateurs peuvent contrôler les autorisations d'accès par client pour chacun des trois clients MOBOTIX HUB, ce qui permet un accès plus sûr.

#### **Bûches**

• Consignation des entrées système, d'audit et de règles sur le serveur de gestion avec mise en cache locale pendant les scénarios hors ligne.

#### <span id="page-4-0"></span>**Serveur de gestion et client de gestion**

#### **Système**

- Serveur de gestion pour l'authentification des utilisateurs, la configuration du système et la journalisation.
- Management Client pour l'administration centrale du système, comme le serveur d'enregistrement, les appareils, la sécurité, les règles et la journalisation.
- Toute la configuration et les journaux de l'ensemble du système sont stockés dans une base de données Microsoft SQL centralisée.
- Communication cryptée entre le serveur de gestion et le serveur d'enregistrement'.
- Le gestionnaire du serveur de gestion est disponible dans la zone de notification de la console locale (barre d'icônes) pour les messages d'état et pour démarrer/arrêter le service.
- Le serveur de gestion s'exécute en tant que service Windows sous le compte système local ou un utilisateur Windows local facultatif ou un compte Microsoft Active Directory avec des privilèges d'exécution en tant que service.
- Pour enregistrer et valider vos licences, le système offre une activation en ligne automatique ou manuelle facile à utiliser via Internet et, alternativement, une activation hors ligne via e-mail et web pour les réseaux de surveillance fermés.
- Prise en charge de l'adressage IPv4 et IPv6

#### **Interconnexion MOBOTIX HUB**

• MOBOTIX HUB L2 est compatible avec MOBOTIX HUB Interconnect, ce qui permet de connecter plusieurs systèmes MOBOTIX HUB L2 à un système central MOBOTIX HUB Corporate afin de centraliser les opérations de surveillance sur des sites géographiquement dispersés.

- Définition d'un ou plusieurs conteneurs de stockage avec des schémas d'archivage et des durées de conservation individuels. La capacité d'enregistrement n'est limitée que par l'espace disque
- Chaque conteneur de stockage est défini comme une base de données active et une archive facultative, où les données vidéo sont déplacées de la base de données active vers des systèmes de disques secondaires ou des lecteurs réseau. Les données archivées sont toujours en ligne et disponibles pour les clients.
- Le schéma d'archivage définit quand la vidéo est archivée et combien de temps les données vidéo sont conservées avant d'être supprimées.
- Possibilité d'attribuer des dispositifs individuels à différents conteneurs de stockage
- Déplacer un dispositif ou un groupe de dispositifs entre deux conteneurs de stockage
- L'aperçu du stockage donne une indication instantanée de l'espace utilisé par rapport à l'espace disponible au total et pour chaque caméra.

#### **Dispositifs**

- Assistant matériel pour ajouter des périphériques ; automatiquement en utilisant la découverte Universal Plug and Play (UPnP), via le balayage de la portée du réseau IP, ou en utilisant la détection manuelle des périphériques. Toutes les méthodes prennent en charge la détection automatique ou manuelle des modèles
- Assistant pour le remplacement rapide des appareils défectueux avec conservation des paramètres de configuration et des enregistrements.
- Activez et désactivez les dispositifs s'ils ne sont pas utilisés ou s'ils sont hors service pour la maintenance.
- Réglez les paramètres tels que la luminosité, le niveau de couleur, la compression, le débit binaire maximal, la résolution et la rotation par caméra ou groupe de caméras.
- Activez jusqu'à deux flux par caméra : un flux pour la visualisation en direct et un flux pour l'enregistrement.
- Sélectionnez et configurez le format vidéo, les images par seconde (FPS), la résolution et la qualité des flux vidéo.
- Longueur réglable du groupe d'images (GOP) pour les vidéos codées en MPEG4 H.264 et H.265
- Attribuez un numéro de raccourci à la caméra pour faciliter l'utilisation par les clients.
- Fenêtre de prévisualisation optionnelle pour une vérification immédiate des paramètres vidéo par caméra ou pour un groupe de caméras.
- Définir plusieurs prépositions PTZ par caméra
- Importation de positions préréglées PTZ à partir de caméras
- Balayage PTZ sur les appareils pris en charge
- Définissez plusieurs schémas de patrouille PTZ avec un temps d'attente réglable entre les équipes et des transitions personnalisables avec désactivation de la détection de mouvement pour éviter les fausses alarmes.
- Exécutez plusieurs programmes de patrouille par caméra et par jour. Par exemple, exécutez des programmes différents pour le jour, la nuit et le week-end.

#### **Stockage**

- Le masquage de confidentialité permet de dissimuler certaines parties de l'image, tant dans les vidéos en direct et en lecture que dans le matériel exporté. Il prend en charge les masques permanents et les masques soulevables qui peuvent être levés et gérés à l'aide d'identifiants d'utilisateur.Le niveau de masquage est réglable et va de "flou léger" à "gris foncé".
- Le masque de confidentialité permet de masquer systématiquement certaines zones de la vue de la caméra dans les vidéos en direct et en différé et dans les documents exportés.
- La configuration initiale des informations d'identification sur les appareils sans informations d'identification par défaut augmente le niveau de sécurité du système du client.
- Configurez les événements du dispositif comme la détection de mouvement avec des tampons pré et post, ou des options de comportement du signal d'entrée.
- Réglez finement la sensibilité de la détection de mouvement par caméra, manuellement ou automatiquement.
- Appliquez une ou plusieurs zones d'exclusion pour les endroits où la détection de mouvement doit être désactivée afin d'éviter toute détection indésirable.

#### **Règles, profils temporels et notifications**

- Un système de règles puissant, de type Microsoft Outlook®, prend en charge un nombre illimité de règles.
- Les actions des règles peuvent être déclenchées par un événement, un intervalle de temps, un calendrier (récurrent, ou une combinaison d'événement et de temps). Les règles peuvent éventuellement être arrêtées par un événement ou après un certain temps.
- Profils temporels avec sélection de l'heure de répétition et condition d'expiration : possibilité d'utiliser un nombre illimité de profils temporels.
- Le profil dynamique de la durée du jour suit les changements de la lumière du jour au cours de l'année pour un lieu donné défini par une position GPS, y compris l'heure d'été.
- Lecture de fichiers audio sur la règle permettant d'automatiser les annonces sur les haut-parleurs.
- Événements déclencheurs : Le système VMS MOBOTIX HUB L2 et les périphériques connectés prennent en charge un large ensemble d'événements qui peuvent être utilisés pour déclencher des actions à l'aide du système de règles. Les événements sont regroupés dans les catégories suivantes :

- Matériel : événements liés aux dispositifs matériels physiques connectés au système-Dispositifs : événements liés à certaines fonctions et états des dispositifs disponibles pour le système VMS MOBOTIX HUB via les dispositifs matériels connectés-Événements externes : événements liés aux intégrations VMS.

• - Serveur d'enregistrement : événements liés aux fonctions d'archivage et de base de données. - Analytique : événements provenant d'applications et de systèmes intégrés

- Pour plus de détails sur les événements déclencheurs disponibles, veuillez vous reporter au manuel de l'administrateur du VMS MOBOTIX HUB.
- Lancer des actions : Les événements déclencheurs peuvent lancer un large éventail d'actions dans le système VMS, les appareils connectés ou les systèmes intégrés.

Pour une liste complète des actions disponibles, veuillez vous reporter au manuel de l'administrateur du VMS MOBOTIX HUB.

• Actions d'arrêt : Le moteur de règles peut également déclencher des actions d'arrêt dans le système VMS, les appareils connectés ou les systèmes intégrés à l'issue d'une règle.

Pour obtenir une liste complète des actions d'arrêt disponibles, veuillez consulter le manuel de l'administrateur du VMS MOBOTIX HUB.

• Notification par courriel personnalisable à plusieurs destinataires avec image et/ou AVI en pièce jointe des incidents

#### **Gestion des droits des utilisateurs**

- Gestion commune et centralisée de tous les droits des utilisateurs à travers toutes les interfaces utilisateurs et programmatiques (HUB SDK)
- La définition de la sécurité globale du système permet d'autoriser ou de refuser globalement l'accès aux dispositifs et aux fonctions (comme la gestion, la lecture, la modification et la suppression).
- La définition de la sécurité spécifique à un dispositif permet d'autoriser ou de refuser l'accès à des dispositifs et des fonctions individuels (tels que la gestion, la lecture, la modification et la suppression).
- Les rôles contrôlent l'accès des utilisateurs et des administrateurs à :
- Login : droits de double autorisation
- Caméras : visibilité, administration, affichage en direct (dans un profil temporel), lecture (dans un profil temporel), recherche de séquences, exportation, recherche intelligente, commandes AUX, enregistrement manuel,
- Microphones et haut-parleurs : visibilité, administration, écoute de l'audio en direct (dans un profil temporel), lecture de l'audio (dans un profil temporel), recherche de séquences, exportation, enregistrement manuel, parler aux haut-parleurs.
- Entrées et sorties : visibilité, administration, statut, activation.
- PTZ : contrôle manuel, activation des présélections PTZ, priorité PTZ, gestion des présélections PTZ et des patrouilles, verrouillage/déverrouillage des présélections PTZ et libération de la session PTZ.
- Enregistrements à distance : récupérer les enregistrements à distance
- Événements externes : visibilité, administration, déclenchement
- Afficher les privilèges des groupes
- Serveurs : Détails d'accès et d'authentification des serveurs esclaves MOBOTIX HUB Enterprise, MOBOTIX HUB L3 et MOBOTIX HUB L2,
- Alarmes : visibilité des alarmes et possibilité de les gérer
- MIP : Permissions des plug-ins
- Autorisations générales des applications : Management Client, MOBOTIX HUB Desk Client, MOBOTIX HUB Web Client, MOBOTIX HUB Mobile
- Options de désactivation/activation des scripts

#### **Enregistrement**

- Les journaux des entrées système, d'audit et de règles sont consolidés à partir de tous les serveurs et clients d'enregistrement.
- Chaque fichier journal a des limites de taille et de temps réglables

#### **Administration du système**

- Prise en charge intégrée de la sauvegarde et de la restauration pour la sauvegarde manuelle de toutes les données de configuration, y compris (liste non exhaustive) : les données de configuration du système, les cartes, les paramètres et définitions d'alarmes et les vues du client.
- Les données de configuration et la sauvegarde peuvent être protégées par un mot de passe, afin de renforcer la sécurité de la procédure de restauration.
- Le rapport de configuration permet une documentation complète ou partielle de la configuration du système. Des informations en texte libre personnalisées et spécifiques au site, des notes de l'intégrateur et un logo peuvent être ajoutés aux rapports imprimables.
- Aperçu de la licence, y compris les produits complémentaires, la couverture de MOBOTIX HUB Advanced Services et la date de renouvellement.
- Informations sur le propriétaire de la licence, qui sont synchronisées avec la page d'enregistrement du logiciel sur le site Web de Milestone.
- Informations étendues sur les licences pour les installations multisites où sont présentées à la fois le total des licences utilisées pour le SLC commun et l'utilisation des licences dans le système spécifique.
- Vue d'ensemble des licences qui présente l'utilisation des licences de tous les sites individuels fonctionnant sur le même SLC.
- Fonction "Modifications sans activation" qui permet l'ajout et le remplacement d'un nombre limité de dispositifs matériels sans nécessiter l'activation de la licence.

#### **Authentification**

- La connexion au système utilise Microsoft Active Directory, Windows local ou un compte utilisateur de base.
- Utiliser la connexion actuelle de Windows pour l'authentification
- La double autorisation offre un niveau supplémentaire optionnel de sécurité du système, où les utilisateurs de Management Client ne peuvent accéder au système que lorsqu'un deuxième utilisateur ou un superviseur a confirmé la connexion avec une autorisation réussie du deuxième utilisateur.

• La prise en charge de Kerberos permet le déploiement dans des environnements informatiques Kerberos de haute sécurité.

#### <span id="page-6-0"></span>**Serveur d'événements**

#### **Gestionnaire d'alarme**

- Gestion en un point unique de toutes les alarmes du système interne et des alarmes de sécurité externes.
- Les descriptions d'alarme et les instructions de travail rendent les alarmes exploitables par les opérateurs.
- Une carte de localisation des alarmes peut être associée à chaque alarme, ce qui permet à l'opérateur de connaître instantanément la situation.
- Les priorités d'alarme personnalisables permettent aux opérateurs de se concentrer sur les alarmes les plus critiques.
- Les catégories d'alarmes personnalisables permettent de regrouper logiquement les alarmes en fonction de leur type et de leur nature.
- Les statuts d'alarme personnalisables permettent d'aligner le flux de traitement des alarmes sur les flux de travail et les systèmes de sécurité existants.
- Le code de résultat du traitement des alarmes permet de suivre le résultat des alarmes.
- Attribution automatique au propriétaire de l'alarme avec possibilité d'escalade et de transfert d'alarme
- Profils temporels pour la définition des alarmes actives
- Possibilité d'associer une ou plusieurs caméras à une alarme (15 caméras maximum peuvent être affichées simultanément dans la fenêtre d'aperçu de l'alarme)
- Un ensemble de rapports sur le traitement des alarmes fournit des informations précieuses sur les flux d'alarmes et les performances du traitement des alarmes.
- Enregistrement détaillé des alarmes
- La prise en charge de Microsoft Clustering pour le serveur d'événements permet un traitement sécurisé et redondant des alarmes.

#### <span id="page-6-1"></span>**MOBOTIX HUB Serveur mobile**

- Le serveur MOBOTIX HUB Mobile fonctionne comme un service dédié, ce qui permet de l'installer soit sur le même serveur que les autres composants du système, soit sur du matériel dédié dans les installations plus exigeantes.
- Le serveur MOBOTIX HUB Mobile peut transcoder la vidéo afin que les flux soient robustes et puissent s'adapter aux changements de la bande passante de la connexion. Il peut également optimiser l'utilisation de la bande passante disponible pour obtenir la meilleure qualité de flux possible dans les clients Web MOBOTIX HUB et les clients MOBOTIX HUB Mobile.
- La logique de transcodage réglable permet de limiter la résolution vidéo et la fréquence d'images pour les flux vidéo fournis aux clients Web MOBOTIX HUB et aux clients mobiles MOBOTIX HUB.
- Le serveur mobile MOBOTIX HUB encode l'audio dans un format adapté au client Web, de sorte que les utilisateurs peuvent lire l'audio en direct ou enregistré.
- L'installation du plugin du serveur MOBOTIX HUB Mobile dans le Management Client donnera accès à la gestion du serveur MOBOTIX HUB Mobile afin de modifier les paramètres, lire diverses informations d'état, configurer les codecs utilisés pour les exportations ainsi que gérer les exportations en cours et terminées.
- MOBOTIX HUB Les serveurs mobiles peuvent être installés en parallèle, offrant ainsi une redondance et/ou permettant un plus grand nombre d'utilisateurs simultanés.
- MOBOTIX HUB Les serveurs mobiles peuvent être configurés via le contrôleur de plateau pour ajuster ou mettre à jour facilement les paramètres.
- Connexion cryptée via HTTPS entre le serveur mobile MOBOTIX HUB et le client mobile MOBOTIX HUB à l'aide d'un certificat. La prise en charge est limitée aux certificats authentiques émis par une autorité de certification (CA) de confiance uniquement. Les certificats auto-signés ne sont pas pris en charge. Une connexion non cryptée via HTTP est également disponible et doit être explicitement sélectionnée par l'utilisateur.
- Prise en charge de la vérification en deux étapes pour la connexion
- La configuration de la poussée vidéo est effectuée à partir du serveur, de sorte que les utilisateurs peuvent pousser la vidéo via le MOBOTIX HUB Mobile sans avoir à effectuer de configuration.
- Le serveur MOBOTIX HUB Mobile prend en charge la création d'exportations côté serveur via le client Web MOBOTIX HUB et MOBOTIX HUB Mobile.
- Le décodage vidéo dans Mobile Server tire parti de la puissance de traitement des unités de traitement graphique. Cela inclut la partie GPU du CPU Intel (nécessite un CPU prenant en charge Intel Quick Sync Video) et dans le GPU de cartes NVIDIA externes supplémentaires.
- Smart Connect permet de configurer facilement l'accès Internet au serveur mobile en configurant automatiquement les pare-feu et les routeurs Internet via UPnP. Smart Connect vérifie également la configuration et le fonctionnement de la connexion Internet, et peut être utilisé pour envoyer par courriel les détails de la connexion aux utilisateurs du client mobile. <sup>1</sup>

#### <span id="page-7-0"></span>**Serveur DLNA**

- DLNA permet aux utilisateurs d'afficher des vidéos directement sur n'importe quel téléviseur supporté par DLNA sans avoir besoin d'un PC ou d'un client de bureau. Cette fonction prend en charge la vidéo en direct et la sélection des caméras peut être manuelle, carrousel ou basée sur des règles.
- Le serveur DLNA MOBOTIX fonctionne comme un service dédié, ce qui permet de l'installer soit sur le même serveur que les autres composants du système, soit sur du matériel dédié dans le cas d'installations plus exigeantes.
- Les serveurs DLNA peuvent être configurés via le contrôleur de plateau pour ajuster ou mettre à jour facilement les paramètres.
- L'installation du plugin du serveur DLNA dans le Management Client permettra de modifier les paramètres de gestion du serveur DLNA
- Prend en charge plus d'un serveur DLNA
- Les caméras présentes sur l'interface DLNA peuvent être définies par un administrateur.
- <span id="page-7-1"></span>La fonctionnalité DLNA exige que les caméras sélectionnées soient configurées pour utiliser le format H.264.

<sup>1</sup> L'utilisation de Smart Connect nécessite des services avancés MOBOTIX HUB

#### **Client de bureau MOBOTIX HUB**

#### **Général**

- Onglets dédiés aux tâches pour la recherche centralisée et le gestionnaire d'alarmes, en plus des onglets traditionnels " Live " et " Playback ".
- Prise en charge des thèmes d'application avec choix de thèmes sombres ou clairs
- Un véritable support multi-fenêtres où les fenêtres secondaires ont une fonctionnalité complète et peuvent être utilisées en mode indépendant ou en mode synchronisé où elles suivent le contrôle de la fenêtre principale.
- Raccourcis pour sélectionner une fenêtre spécifique ou une caméra spécifique dans une fenêtre
- La fonction de recherche de caméras permet de trouver rapidement des caméras, des types de caméras et des vues dans le système, avec la possibilité de créer des vues temporaires pour afficher toutes les caméras ou un sous-ensemble de caméras correspondant aux critères de recherche.
- Affichez les boîtes de délimitation des métadonnées des appareils pris en charge dans les vues en direct et la lecture.

#### **Personnalisation**

- Les options d'application permettent de personnaliser le comportement général et l'apparence du client de bureau MOBOTIX HUB.
- La personnalisation peut se faire soit de manière individuelle, gérée par chaque opérateur, soit de manière centralisée, à l'aide de Desk Client Profiles.
- Offre une interface utilisateur simplifiée avec la possibilité de basculer entre les modes "Simple" et "Avancé", le mode Avancé étant le mode par défaut.
- Contrôle de l'aspect général et des propriétés de navigation, comme le mode de couleur, la barre de titre de la caméra, la taille des grilles, etc.
- Disponibilité des panneaux de contrôle et des fonctions dans les onglets "live" et "playback", et en mode "setup".
- Informations incluses dans la ligne de temps de l'onglet Lecture
- Comportement et disponibilité de la fonction d'expert
- Configuration des raccourcis clavier et des commandes ioystick
- Comportement spécifique des alarmes et des notifications de contrôle d'accès
- Paramètres d'application avancés tels que l'utilisation de l'accélération matérielle, la superposition de diagnostics vidéo et les paramètres de fuseau horaire.
- Langue de l'application

#### **Vue en direct**

- Visualisation de la vidéo en direct de 1 à 100 caméras par moniteur/vue d'ordinateur
- La prise en charge de plusieurs écrans d'ordinateur permet de disposer d'une fenêtre principale et d'un nombre quelconque de fenêtres flottantes ou de vues plein écran.
- Le zoom numérique en direct permet une vue complète des enregistrements tandis que l'opérateur peut zoomer numériquement pour voir les détails.
- Prise en charge de plusieurs dispositions d'affichage optimisées pour les paramètres d'affichage 4:3 et 16:9, en mode paysage et portrait.
- La fonction de lecture indépendante permet la lecture instantanée de la vidéo enregistrée pour une ou plusieurs caméras, tout en étant en mode direct.
- Stockage centralisé des vues de caméras partagées et privées, permettant un accès cohérent aux vues à travers le système.
- Possibilité de réorganiser instantanément les caméras dans les vues pour un suivi optimisé des incidents, avec rétablissement d'un seul clic de la vue originale.
- Le placement instantané des caméras dans la vue en direct permet de remplacer instantanément les caméras dans une vue, où de nouvelles caméras peuvent être placées dans une vue particulière et positionnées par une simple opération de glisser-déposer.
- La mise à jour sur "motion only" optimise l'utilisation du CPU en permettant à la détection de mouvement de contrôler si l'image doit être décodée et affichée ou non.
- La fonction de hotspot global permet aux utilisateurs de travailler en détail avec n'importe quelle caméra sélectionnée à partir de n'importe quelle vue.
- La fonction de point d'accès local permet aux utilisateurs de travailler en détail avec une caméra sélectionnée dans la même vue.
- La fonction carrousel permet à un élément de vue spécifique de tourner entre des caméras prédéfinies qui ne sont pas nécessairement présentes dans la vue au même moment. Les opérateurs peuvent sélectionner des heures d'affichage par défaut ou personnalisées pour chaque caméra, et ils peuvent passer manuellement à la caméra suivante ou précédente dans la liste du carrousel.
- La fonction matricielle permet d'afficher la vidéo en direct de plusieurs caméras dans n'importe quelle disposition d'affichage avec des chemins de rotation personnalisables, contrôlés à distance par des ordinateurs qui envoient des commandes à distance de la matrice.
- Importez des cartes HTML statiques ou actives pour une navigation rapide vers les caméras et pour fournir une bonne vue d'ensemble des locaux.
- Masquer la barre d'outils de la page HTML dans les vues de la page HTML
- Activez la matrice via des cartes graphiques des locaux en utilisant JavaScript ou intégrez-la aux systèmes de contrôle d'accès centralisés.
- L'opérateur peut attribuer des sorties, des présélections PTZ et des vues comme actions aux boutons du joystick et comme raccourcis clavier.
- La prise en charge de l'audio bidirectionnel permet au client de bureau MOBOTIX HUB d'enregistrer et de lire l'audio en direct à partir des microphones connectés à la caméra et l'audio sortant du microphone de l'opérateur vers un ou plusieurs haut-parleurs de la caméra.
- L'option de désentrelacement adaptatif garantit une qualité vidéo élevée, en fonction du contenu vidéo réel reçu. Le client de bureau MOBOTIX HUB peut, en option,

appliquer un filtre aux zones de l'image où des bords irréguliers apparaîtraient autrement.

Les opérateurs peuvent démarrer/arrêter l'enregistrement manuel sur des caméras individuelles, l'état de l'enregistrement étant propagé à tous les utilisateurs du client MOBOTIX HUB Desk actifs dans le système.

#### **PTZ**

- Contrôlez les caméras PTZ en utilisant ;
- Positions prédéfinies de PTZ
- Contrôle PTZ par pointer-cliquer
- Boutons de superposition
- Zoom PTZ sur un rectangle défini
- Contrôle PTZ en superposition vidéo
- Fonction joystick virtuel
- Joystick
- Gestion des préréglages PTZ et des profils de patrouille
- Démarrer, arrêter et mettre en pause les patrouilles
- Voir qui a le contrôle du PTZ et le temps jusqu'au déclenchement automatique.
- Verrouillage du contrôle PTZ
- Prenez le contrôle manuel d'une caméra mobile qui exécute un schéma de patrouille. Après un délai d'attente sans activité, la caméra revient à son schéma de patrouille programmé.
- L'ImmerVision 360° permet la technologie des lentilles panomorphes

#### **E/S et événements**

- Les boutons superposés permettent de contrôler intuitivement les caméras, les dispositifs intégrés aux caméras et d'autres systèmes intégrés directement à partir de la vue de la caméra.
- Déclenchement manuel du fonctionnement d'un relais de port de sortie, par exemple pour la commande de portails.
- déclencher manuellement des événements en activant un événement défini par le serveur à partir d'une liste

#### **Lecture**

- Lecture des vidéos de 1 à 100 caméras par écran d'ordinateur/vision
- La navigation vidéo avancée comprend la lecture rapide/lente, le saut à la date/heure, la recherche d'une seule étape et d'un mouvement vidéo.
- Ligne de temps vidéo intégrée avec des commandes de navigation temporelle et de lecture, y compris une fonction intégrée permettant de sélectionner un intervalle de temps pour l'exportation.
- Basculer entre le mode chronologique simple et avancé
- Aperçu des séquences enregistrées
- La fonction de lecture indépendante permet de lire indépendamment les vidéos enregistrées par une ou plusieurs caméras.
- Le placement instantané de la caméra dans la vue de lecture permet aux utilisateurs de remplacer instantanément les caméras dans une vue, où une

nouvelle caméra peut être placée dans une vue et une position particulières par une simple opération de glisser-déposer.

Le zoom numérique permet à l'opérateur de voir des détails agrandis dans la vidéo enregistrée.

#### **Exportation et impression**

- La fonction d'instantané permet aux opérateurs de produire une documentation visuelle instantanée d'une caméra en enregistrant l'image de la caméra dans un fichier ou en l'envoyant directement à une imprimante.
- La fonction de storyboarding permet d'inclure des séquences vidéo provenant d'intervalles de temps différents ou qui se chevauchent et provenant de différentes caméras dans une seule et même exportation.
- Exportation au format MOBOTIX HUB, y compris l'application autonome MOBOTIX HUB Desk Client - Player pour une visualisation instantanée et facile par les autorités.
- Prévisualisation de l'exportation avec lecture en boucle
- Cryptage et protection par mot de passe du matériel vidéo exporté avec un choix d'algorithmes de cryptage puissants : DES 56 bits, AES 128, 192 et 256 bits.
- Traitement sécurisé des preuves vidéo grâce à une signature numérique du matériel vidéo exporté qui permet aux utilisateurs de vérifier que la vidéo n'a pas été modifiée ou altérée lors de la visualisation de l'exportation dans le client de bureau MOBOTIX HUB - Player.
- Créer des éléments de preuve au format lecteur multimédia (fichiers AVI), au format MKV ou au format image fixe (images JPEG)
- Désactiver l'option de réexportation pour éviter la distribution indésirable de matériel de preuve sensible.
- L'exportation en masse de caméras dans de multiples formats vers de multiples destinations, y compris l'exportation directe vers des supports optiques, permet des exportations vidéo plus efficaces et un traitement plus sûr des éléments de preuve.
- La fonction de commentaire d'exportation permet aux utilisateurs d'ajouter des commentaires généraux et/ou spécifiques à la caméra à une exportation vidéo lors de l'exportation au format MOBOTIX HUB.
- Dans le format du lecteur multimédia, des commentaires peuvent être ajoutés en tant que pré/post diapositives.
- Imprimez des rapports d'incident comprenant l'image, les détails de la surveillance et les commentaires en texte libre de l'utilisateur.

#### **Recherche centralisée**

- Onglet dédié à la recherche centralisée (remplaçant Sequence Explorer)
- Les catégories de recherche sont les suivantes : séquences vidéo, signets et mouvements.
- Application facile du filtrage avec mise à jour dynamique de la fenêtre de recherche
- Prévisualisation des résultats de recherche sélectionnés avec des options directes pour l'exportation de vidéos, la création de signets, l'exportation en PDF, etc.

• Cacher/afficher les résultats de recherche qui ne correspondent pas à tous les agents de recherche

#### **Fonction de carte**

- La fonction de cartographie intégrée dans MOBOTIX HUB Desk Client fournit une vue d'ensemble intuitive du système et offre un accès intégré à tous les composants du système.
- Les images de la carte peuvent être dans des formats de fichiers graphiques standard, notamment JPG, GIF, PNG et TIF.
- Un nombre quelconque de cartes en couches, telles que la ville, la rue, le bâtiment et la pièce.
- Aperçu instantané des caméras au passage de la souris et affichage de toutes les caméras sur la carte en un seul clic.
- Fonction d'un seul clic pour ouvrir une fenêtre flottante avec toutes les caméras (maximum 25 caméras) sur la carte
- Représentation des zones de vue de la caméra sur la carte avec des zones PTZ cliquables pour un contrôle PTZ instantané.
- Définition aisée, par glisser-déposer et pointer-cliquer, des caméras, serveurs, microphones, haut-parleurs, périphériques d'E/S, zones dynamiques pour les hiérarchies de cartes, zones de visualisation des caméras et zones de visualisation des positions des caméras PTZ prédéfinies
- Contrôle intégré des haut-parleurs, des microphones et des événements et contrôle des E/S de sortie, notamment : portes, portails, systèmes de contrôle de l'éclairage et des accès.
- Indication du contrôle de l'état en temps réel de tous les composants du système, y compris les caméras, les dispositifs d'E/S et les serveurs du système.
- Visualisation graphique de l'état du système par un code couleur
- Propagation hiérarchique des indications d'état vers des cartes d'ordre supérieur
- Différents niveaux d'indications d'état disponibles (alarme, avertissement et erreurs)
- Données sur les performances du système pour les caméras et les serveurs, notamment la résolution de la caméra, le nombre d'images par seconde, l'utilisation du réseau et l'espace disque.
- Possibilité de supprimer les indications d'état (telles que les erreurs et les avertissements) pour un dispositif donné.
- Possibilité de modifier les noms des appareils dans une carte et d'attribuer des noms et des références spécifiques à la carte aux appareils dans une carte
- Modification de la carte sous réserve des droits de l'utilisateur

#### **Navigateur de caméra**

• Fournit une vérification visuelle cohérente et complète, assurant un suivi plus facile des objets en mouvement dans des environnements géographiquement complexes.

- Affiche automatiquement les vignettes des caméras proches.
- Complément à l'application cartographique ne nécessitant aucune configuration particulière

#### **Gestionnaire d'alarme**

- Onglet dockable dédié pour le gestionnaire d'alarme
- Liste d'alarmes avec des capacités de filtrage étendues et un aperçu des alarmes en mode direct et en mode lecture.
- Des fonctions étendues de tri et de filtrage des alarmes permettent aux opérateurs de se concentrer sur les alarmes les plus critiques.
- L'aperçu instantané des caméras principales et secondaires permet de réduire le nombre de fausses alarmes.
- L'intégration étroite avec la fonction cartographique permet aux opérateurs d'indiquer et d'acquitter les alarmes actives sur la carte.
- Les descriptions d'alarme et les instructions de travail rendent les alarmes exploitables par les opérateurs.
- Les possibilités d'escalade et de transfert des alarmes permettent aux opérateurs ayant les compétences appropriées de gérer différentes alarmes.
- Les rapports d'alarme permettent de documenter les incidents
- La carte de localisation de l'alarme présente à l'opérateur d'alarme une carte montrant la zone d'alarme lorsqu'une alarme est sélectionnée.
- Notification d'alarme à un seul ou à un groupe d'utilisateurs du client mobile MOBOTIX HUB à l'aide de notifications push.
- Notifications sonores optionnelles pour différentes priorités d'alarme pour la notification d'une nouvelle alarme entrante.
- L'option de désactivation des alarmes permet aux utilisateurs de supprimer les alarmes d'un dispositif donné pendant une certaine période.
- Accès instantané aux vidéos en direct et enregistrées des caméras liées à l'alarme.
- Les rapports de traitement des alarmes fournissent des informations précieuses sur les flux d'alarmes et les performances de traitement des alarmes.

#### **Configurateur de serveur**

- Facilite la sélection et l'attribution des certificats de sécurité sur le serveur ou l'ordinateur où il est exécuté.
- Les certificats de sécurité pour le Management Server, le Recording Server et le Mobile Server peuvent être configurés au même endroit.

#### **Mise en place et gestion**

- Téléchargez et installez le client MOBOTIX HUB Desk à partir d'une page web sur le serveur de gestion.
- Notification des nouvelles mises à jour lors de la connexion
- Les options de l'application permettent aux utilisateurs d'adapter la présentation et de personnaliser

l'application en fonction de leurs préférences particulières.

#### **Authentification**

- La connexion au système utilise Microsoft Active Directory, Windows local ou un compte utilisateur de base.
- Utiliser la connexion actuelle de Windows pour l'authentification
- Connexion automatique et restauration automatique des vues
- La double autorisation offre un niveau supplémentaire optionnel de sécurité du système, où les utilisateurs de MOBOTIX HUB Desk Client n'ont accès au système que lorsqu'un deuxième utilisateur ou un superviseur a confirmé la connexion avec une autorisation réussie du deuxième utilisateur.

#### **Système**

- Prise en charge de l'adressage IPv4 et IPv6
- La prise en charge du système d'exploitation Windows® 64 bits permet d'améliorer les performances lors de la visualisation et de l'utilisation de plusieurs caméras.
- Prise en charge du décodage accéléré au niveau matériel avec la vidéo Intel Quick Sync
- Le décodage vidéo matériel permet de réduire considérablement la charge du CPU et d'améliorer les performances des serveurs d'enregistrement. Prend en charge le décodage vidéo effectué dans la partie GPU du CPU Intel (nécessite un CPU prenant en charge Intel Quick Sync Video) et dans le GPU de cartes NVIDIA externes supplémentaires.

#### <span id="page-11-0"></span>**MOBOTIX HUB Desk Client - Player**

- Reproduire les preuves vidéo et audio enregistrées ou archivées, y compris les exportations de story-boards édités.
- Même interface conviviale et la plupart des fonctions que le client de bureau MOBOTIX HUB.
- Offre une interface utilisateur simplifiée avec la possibilité de basculer entre les modes "Simple" et "Avancé", le mode Avancé étant le mode par défaut.
- Lecture instantanée en un clic pour une visualisation facile des preuves vidéo exportées
- Des outils avancés d'investigation de second niveau permettent d'affiner facilement les vidéos exportées et de réexporter les preuves les plus essentielles.
- Les boîtes de délimitation des métadonnées incluses dans les exportations sont affichées avec une synchronisation temporelle dans MOBOTIX HUB Desk Client - Player.
- L'outil de projet permet aux utilisateurs de fusionner des exportations ou des archives vidéo provenant de deux sites différents ou de systèmes MOBOTIX HUB en une nouvelle exportation.
- Déwarping générique 360. Le déwarping permet à l'utilisateur de couvrir une large zone avec un seul appareil, mais aussi d'avoir une vue "normale" d'une image autrement déformée ou inversée.
- Visualisez jusqu'à 100 caméras synchronisées pendant la lecture.
- La fonction de recherche de caméras permet de trouver rapidement des caméras, des types de caméras et des vues de caméras dans le système.
- Chronologie des activités avec fonction d'agrandissement.
- Recherche instantanée sur les enregistrements en fonction de la date/heure et de l'activité/alarme (détection de mouvement vidéo)
- Les preuves peuvent être générées sous forme de rapport imprimé, d'image JPEG, de film AVI ou MKV ou au format MOBOTIX HUB.
- Exportation des enregistrements audio au format WAV, MKV ou AVI
- La vidéo exportée peut être zoomée numériquement pour visualiser une zone d'intérêt et minimiser la taille de l'empreinte d'exportation.
- Réexporter les preuves contenant le format MOBOTIX HUB et MOBOTIX HUB Desk Client - Player pour une visualisation instantanée et facile par les autorités.
- Cryptage et protection par mot de passe du matériel vidéo exporté avec un choix d'algorithmes de cryptage puissants : DES 56 bits, AES 128, 192 et 256 bits.
- Le traitement sécurisé des preuves vidéo avec une signature numérique du matériel vidéo réexporté permet aux utilisateurs de vérifier que la vidéo n'a pas été modifiée ou altérée lors de la visualisation de l'exportation dans le client de bureau MOBOTIX HUB - Player.
- Afficher, modifier ou ajouter des commentaires généraux et/ou spécifiques à une caméra pour une exportation vidéo donnée.
- Désentrelacement de la vidéo provenant de caméras analogiques
- <span id="page-11-1"></span>• L'ImmerVision 360° permet la technologie des lentilles panomorphes

#### **Client Web MOBOTIX HUB**

- Accéder aux vues du MOBOTIX HUB par le biais du navigateur et éviter la configuration avancée
- Les vues partagées peuvent être gérées de manière centralisée via le serveur avec des droits d'administrateur/utilisateur et des groupes d'utilisateurs.
- La fonction de recherche de caméras permet de trouver rapidement des caméras, des types de caméras et des vues de caméras dans le système.
- Lecture facile de vidéos provenant d'une ou de plusieurs caméras, y compris lecture rapide/lente, pas à pas d'une seule image et saut à la date et à l'heure avec aperçu de l'image tout en ajustant le temps.
- Fonction d'enquête avec possibilité d'enregistrer les exportations pour une utilisation ultérieure ou un téléchargement
- Les utilisateurs peuvent obtenir rapidement une vue d'ensemble et agir si nécessaire via la liste des alarmes.
- Contrôlez les caméras PTZ à distance avec les gestes de la souris, y compris les positions prédéfinies.

**MOBOTIXHUB** 

- Prise en charge de l'audio bidirectionnel pour la lecture et l'exportation de l'audio en direct ou enregistré à partir de microphones connectés au périphérique ou à la caméra. Utilisez le haut-parleur de la caméra pour parler avec une personne devant la caméra et, plus tard, lisez l'audio enregistré.
- Prise en charge de la diffusion audio pour une communication de masse vers plusieurs haut-parleurs connectés à la caméra en même temps.
- L'optimisation dynamique de la bande passante lors de la transmission du serveur au client permet une meilleure utilisation de la bande passante.
- Créer des fichiers d'exportation AVI, MKV ou de base de données
- Exportez sur le serveur pour éviter de déplacer des fichiers vidéo volumineux dans les deux sens. Ne téléchargez que les fichiers nécessaires ou enregistrez-les pour les télécharger lorsque vous disposez d'une connexion plus rapide.
- Prévisualiser les exportations sur le serveur sans les télécharger
- Déclenchement de sorties et d'événements avec vue en direct de la caméra concernée
- Connexion au système à l'aide du nom d'utilisateur et du mot de passe du HUB MOBOTIX.
- Connexion au système à l'aide d'un utilisateur Microsoft Active Directory
- Prise en charge de la vérification en deux étapes pour la connexion
- Connexion sécurisée via HTTPS
- <span id="page-12-0"></span>• Aucune installation nécessaire sur l'ordinateur du client

#### **MOBOTIX HUB Mobile**

- Prise en charge de tout appareil mobile fonctionnant sous Android® 6.0et iOS11, ou des versions plus récentes
- Ajoutez des identifiants de connexion pour plusieurs serveurs dans MOBOTIX HUB Mobile afin de passer facilement d'un site à l'autre ou d'une adresse de connexion à l'autre.
- Les vues sont héritées du système VMS MOBOTIX HUB connecté. Le client obtient automatiquement du système les vues privées et partagées de l'utilisateur qui seront utilisées comme listes de caméras dans MOBOTIX HUB Mobile.
- Une vue avec toutes les caméras est automatiquement générée, ce qui permet d'utiliser le MOBOTIX HUB Mobile lorsqu'aucune vue n'est configurée. Elle offre également un moyen rapide de rechercher les caméras.
- La fonction de recherche de caméras permet de trouver rapidement des caméras, des types de caméras et des vues de caméras dans le système.
- Les caméras peuvent être visualisées en plein écran pour mieux profiter de l'écran de l'appareil. Il est également possible de rechercher des caméras dans une vue en plein écran en glissant vers la gauche ou la droite.
- Le pincement numérique permet aux utilisateurs de zoomer sur une partie de l'image pour l'examiner de plus

près et de mener une enquête détaillée sur la vidéo lorsqu'ils utilisent des caméras mégapixel ou haute définition.

- Lisez les enregistrements de la base de données, naviguez dans les vidéos enregistrées à l'aide d'un contrôle flexible de la ligne de temps ou sélectionnez un moment spécifique ou une séquence enregistrée pour commencer la lecture, passez d'un enregistrement à l'autre et sélectionnez une vitesse de lecture.
- Visualisez les enregistrements de la base de données tout en gardant un œil sur ce qui se passe actuellement. En mode lecture, le client affiche une image dans l'image en direct de la même caméra. L'image dans l'image peut être déplacée en la faisant glisser et un double tapotement permet de revenir à l'affichage en direct.
- Contrôlez les caméras PTZ avec le MOBOTIX HUB Mobile, soit manuellement, soit en sélectionnant des présélections prédéfinies pour une navigation rapide.
- Video Push permet aux utilisateurs d'utiliser les caméras de leurs appareils mobiles comme caméras dans le VMS MOBOTIX HUB. Facile à utiliser et ne nécessite aucune configuration dans l'appareil mobile.
- Option permettant d'inclure les métadonnées de localisation dans le Video Push
- Option d'enregistrement audio pendant le Video Push
- Audio bidirectionnel pour diffuser de l'audio en direct ou enregistré à partir de microphones connectés à l'appareil ou à la caméra. Utilisez le haut-parleur de la caméra pour parler avec une personne située devant la caméra en utilisant simplement le bouton Push-To-Talk. La communication Push-to-talk est enregistrée et peut être lue.
- Visualisez les événements de contrôle d'accès et autorisez/refusez l'accès aux locaux si un système de contrôle d'accès est intégré via le produit complémentaire MOBOTIX HUB Access.
- Déclenchement de sorties et d'événements : les appareils mobiles peuvent déclencher des sorties connectées au VMS MOBOTIX HUB ou des événements définis par l'utilisateur afin d'avoir un meilleur contrôle pendant les déplacements.
- Connectez-vous en toute sécurité au serveur MOBOTIX HUB Mobile en utilisant des certificats CA fiables pour le cryptage HTTPS. Le client MOBOTIX HUB Mobile ne prend pas en charge les certificats auto-signés. La connexion HTTP non cryptée est prise en charge par le client MOBOTIX HUB Mobile.
- Exportez sur le serveur pour éviter de déplacer des fichiers vidéo volumineux dans les deux sens. Ne téléchargez que les fichiers nécessaires ou enregistrez-les pour les télécharger lorsque vous disposez d'une connexion plus rapide.
- Recevez des notifications d'alarme à l'aide des notifications Push, les notifications comprennent l'accès à la vidéo, les informations sur l'alarme et les instructions. 2

<sup>&</sup>lt;sup>2</sup> L'utilisation des notifications push nécessite les services avancés de MOBOTIX HUB

- Smart Connect avec découverte automatique des serveurs mobiles sur le réseau local à l'aide de UPnP, et connexion facile via le réseau étendu à des serveurs mobiles connus sans avoir à suivre les adresses réelles des serveurs.
- Fonction d'enquête pour accéder aux enquêtes effectuées dans le client Web
- Prise en charge de la vérification en deux étapes de la connexion

### <span id="page-14-0"></span>**Divers**

#### <span id="page-14-1"></span>**Configuration minimale requise**

Voici la configuration minimale requise pour les ordinateurs utilisés, veuillez vous y référer :

hub.mobotix.com

#### <span id="page-14-2"></span>**Structure des licences**

#### **Licence de base du serveur**

- Une licence de base du serveur MOBOTIX HUB L2 est obligatoire pour installer le produit.
- La licence serveur de base permet les déploiements suivants au sein de l'entité juridique qui achète la licence serveur de base :
- Un serveur de gestion
- Un serveur d'enregistrement
- Nombre illimité de clients de bureau MOBOTIX HUB, de clients Web MOBOTIX HUB et d'applications mobiles MOBOTIX HUB.
- La licence de base du serveur MOBOTIX HUB L2 comprend des licences AAC pour deux clients MOBOTIX HUB Desk simultanés. Si vous avez besoin de licences audio AAC supplémentaires, elles sont disponibles par packs de 50 licences.

#### **Licence pour dispositif matériel**

Les produits MOBOTIX HUB VMP prennent en charge les périphériques IP. Les périphériques IP peuvent être des caméras, des encodeurs, des services vidéo ou d'autres types de périphériques vidéo et non vidéo qui sont adressés par une adresse IP unique dans l'installation appliquée du produit. Pour les périphériques IP avec une adresse IP incluse dans la liste des périphériques pris en charge par MOBOTIX, une licence de périphérique est nécessaire par périphérique IP connecté et activé dans le produit. Pour les périphériques IP avec plus d'une adresse IP activée, le nombre de licences de périphérique requises est spécifié dans la liste des périphériques pris en charge par MOBOTIX. Veuillez vérifier les périphériques IP pris en charge, le nombre de licences requises et les exceptions dans la liste des périphériques pris en charge sur https://hub.mobotix.com. Les exceptions suivantes s'appliquent : (i) pour les périphériques IP connectés au produit par le biais d'un périphérique ou d'un système intermédiaire, une licence de périphérique par canal vidéo activé est requise ; (ii) les périphériques IP avec plusieurs objectifs ou capteurs et les encodeurs avec jusqu'à 16 caméras analogiques connectées, comptent comme un seul périphérique IP ; (iii) pour les encodeurs avec plus de 16 canaux, une licence de périphérique par canal vidéo activé est requise. D'autres exceptions spécifiques peuvent s'appliquer, veuillez vous reporter à la liste des périphériques pris en charge par le MOBOTIX HUB pour plus de détails.

Pour les périphériques IP ne figurant pas dans la liste des périphériques pris en charge par le MOBOTIX HUB, les conditions suivantes s'appliquent : (i) les périphériques IP dotés de capacités vidéo nécessitent une licence de périphérique par canal vidéo activé, et (ii) les périphériques IP sans capacités vidéo nécessitent une licence de périphérique par adresse IP. Des conditions de licence spécifiques peuvent s'appliquer pour les produits MOBOTIX HUB spécifiques, veuillez vous référer aux conditions générales spécifiques des produits.

Le MOBOTIX HUB L2 prend en charge jusqu'à 48 périphériques matériels. Pour étendre une installation avec des licences de périphériques matériels, le numéro de licence du serveur de base (SLC) est requis lors de la commande.

MOBOTIX est une marque de MOBOTIX AG dans l'Union européenne, aux États-Unis et dans d'autres pays. Vendue uniquement aux distributeurs ou aux clients commerciaux. Sous réserve de modifications sans préavis. MOBOTIX n'assume aucune responsabilité pour les erreurs ou omissions techniques ou éditoriales contenues dans ce document. Tous droits réservés. ® MOBOTIX AG 2021

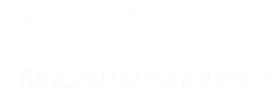

## in  $\begin{array}{c} \textbf{D} \end{array}$

#### Solutions de sécurité vidéo intelligentes

MOBOTIX offre une gamme complète de solutions pour tous les aspects des systèmes de sécurité basés sur la vidéo. Nous développons des systèmes de haute qualité, décentralisés et économes en énergie qui permettent à nos clients de réaliser des économies sur chaque système MOBOTIX installé.

Notre devise BeyondHumanVision est également notre mission : MOBOTIX s'engage pleinement à devenir l'entreprise la plus fiable possible, une entreprise qui protège les personnes et les biens en utilisant une technologie vidéo intelligente et cyber-sécurisée pour aller au-delà de la vision humaine.

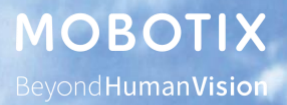